Regulamin korzystania z dziennika elektronicznego w Szkole Podstawowej nr 7 im. Jana Pawła II z Oddziałami Integracyjnymi w Łowiczu

#### Podstawa prawna:

ustawa z dnia 14 grudnia 2016 r. Prawo oświatowe (Dz. U. z 2017 r. poz. 59 ze zm.), ustawa z dnia 7 września 1991 r. O systemie oświaty (tj. z 2016 r. poz. 1943 ze zm.), rozporządzenie Ministra Edukacji Narodowej z dnia 25 sierpnia 2017 r. w sprawie sposobu prowadzenia przez publiczne przedszkola, szkoły i placówki dokumentacji przebiegu nauczania, działalności wychowawczej i opiekuńczej oraz rodzajów tej dokumentacji (Dz. U. z 2017 r. poz. 1646), rozporządzenie Ministra Edukacji Narodowej z dnia 29 sierpnia 2014 r. w sprawie sposobu prowadzenia przez publiczne przedszkola, szkoły i placówki dokumentacji przebiegu nauczania, działalności wychowawczej i opiekuńczej oraz rodzajów tej dokumentacji (Dz. U. 2014 poz. 1170 ze zm.), ustawa z dnia 29 sierpnia 1997 o ochronie danych osobowych (tekst jedn. Dz. U. z 2016 poz. 922), statut szkoły.

# **SPIS TRESCI**

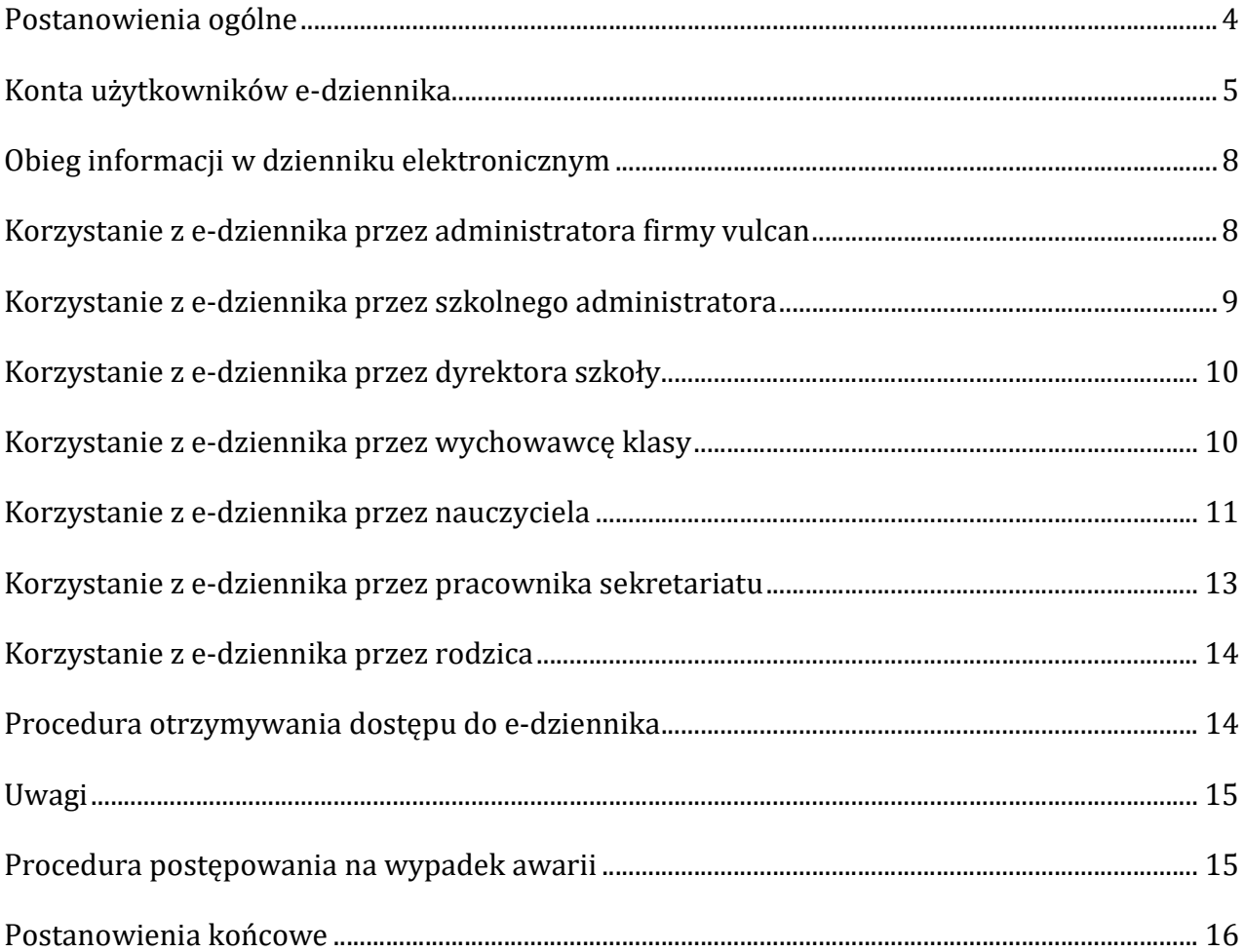

### POSTANOWIENIA OGÓLNE

W Szkole Podstawowej nr 7 im. Jana Pawła II z Oddziałami Integracyjnymi w Łowiczu dokumentację szkolną-dzienniki lekcyjne prowadzi się wyłącznie z wykorzystaniem dziennika elektronicznego, zwanego dalej "e-dziennikiem". Dostęp do e-dziennika możliwy jest za pośrednictwem strony internetowej https://uonetplus.vulcan.net.pl/lowicz.

Oprogramowanie oraz usługi z jego obsługą dostarczane są przez firmę zewnętrzną VULCAN Sp. Z o.o. z Wrocławia. Podstawą działania e-dziennika jest umowa podpisana przez dyrektora szkoły i uprawnionego przedstawiciela firmy dostarczającej i obsługującej system e-dziennika.

Za niezawodność działania systemu, ochronę danych osobowych umieszczonych na serwerach oraz tworzenie kopii bezpieczeństwa, odpowiada firma nadzorująca pracę e-dziennika i pracownicy szkoły, którzy mają bezpośredni dostęp do edycji i przeglądania danych. Szczegółową odpowiedzialność obu stron reguluje zawarta pomiędzy stronami umowa licencyjna i umowa powierzenia danych oraz przepisy obowiązującego w Polsce prawa.

Administratorem danych osobowych jest Szkoła Podstawowa nr 7 im. Jana Pawła II z Oddziałami Integracyjnymi w Łowiczu. Dyrektor szkoły nie jest zobligowany do zbierania dodatkowej zgody od rodziców lub prawnych opiekunów na przetwarzanie danych osobowych związanych z działaniem e-dziennika, wynikających z przepisów prawa.

Celem przetwarzania danych osobowych jest realizacja obowiązków wynikających z rozporządzenie Ministra Edukacji Narodowej z dnia 25 sierpnia 2017 r. w sprawie sposobu prowadzenia przez publiczne przedszkola, szkoły i placówki dokumentacji przebiegu nauczania, działalności wychowawczej i opiekuńczej oraz rodzajów tej dokumentacji oraz z rozporządzenia Ministra Edukacji Narodowej z dnia 29 sierpnia 2014r. w sprawie sposobu prowadzenia przez publiczne przedszkola, szkoły i placówki dokumentacji przebiegu nauczania, działalności wychowawczej i opiekuńczej oraz rodzajów tej dokumentacji.

W e-dzienniku umieszcza się w szczególności: oceny bieżące, oceny klasyfikacyjne śródroczne, klasyfikacyjne roczne i klasyfikacyjne końcowe, frekwencję, tematy zajęć edukacyjnych, terminy sprawdzianów, uwagi uczniów, zastępstwa, wybrane zadania domowe. Istnieje również możliwość komunikowania się pomiędzy nauczycielami, a rodzicami/prawnymi opiekunami uczniów porzez moduł wiadomości.

Użytkownicy e-dziennika (upoważnieni pracownicy szkoły, rodzice/prawni opiekunowie) zobowiązani są do stosowania zasad zawartych w poniższym regulaminie.

Wszystkie moduły składające się na e-dziennik, zapewniają realizację zapisów, które zamieszczone są w wewnątrzszkolnym systemie oceniania.

Rodzicom na pierwszym zebraniu w nowym roku szkolnym, zapewnia się możliwość zapoznania się ze sposobem działania i funkcjonowania e-dziennika. Procedura uzyskania dostępu do e-dziennika opisana jest na stronie internetowej szkoły. Dostęp do e-dziennika jest bezpłatny dla wszystkich użytkowników.

# KONTA UŻYTKOWNIKÓW E-DZIENNIKA

Każdy uprawniony użytkownik posiada własne konto w systemie e-dziennika, za które osobiście odpowiada. Użytkownik w systemie e-dziennika jest identyfikowany poprzez login i hasło. Loginem do konta jest adres e-mail danego użytkownika wprowadzony do odpowiedniej kartoteki przez szkolnego administratora e-dziennika lub wychowawcę klasy.

Rodzic/opiekun prawny ucznia wyraża pisemna zgodę na publikowanie informacji z e-dziennika na "Witrynie dla rodziców/ucznia"., która umożliwia tylko przeglądanie informacji ze szkolnego dziennika lekcyjnego. Dostep do informacji ma tylko zalogowana osoba – zna login, który jest podany jako e-mail i hasło – tajne, utworzone samodzielnie. Zalogowana osoba może tylko przeglądać informacje, dotyczące tylko i wyłącznie ucznia, któremu w systemie przypisano adres e-mail.

System wymusza na użytkowniku okresową zmianę hasła. Hasło musi się składać z co najmniej 8 znaków i być kombinacją liter i cyfr, oraz wielkich i małych znaków. Każdy użytkownik jest zobowiązany do zachowania w tajemnicy hasło dostępu do konta i do nieudostępniania go osobom trzecim i nieupoważnionym.

W przypadku podejrzenia, że hasło zostało odczytane/wykradzione przez osobę nieuprawnioną, użytkownik zobowiązany jest do poinformowania o tym fakcie administratora e-dziennika (jeżeli użytkownik jest pracownikiem szkoły) lub wychowawcę klasy (jeżeli użytkownik jest uczniem lub rodzicem) i zmianę hasła. Pracownicy szkoły, włącznie ze szkolnym administratorem e-dziennika nie mają wglądu do haseł poszczególnych użytkowników systemu.

Upoważnieni pracownicy organu prowadzącego szkołę oraz organu nadzoru pedagogicznego w ramach swoich kompetencji mogą przeglądać elektronicznie zapisy e-dziennika w gabinecie dyrektora szkoły na jego koncie w jego obecności lub poprosić o odpowiedni wydruk papierowy. W razie konieczności mogą uzyskać prawo dostępu do e-dziennika za pomocą konta Gość.

W e-dzienniku funkcjonują następujące rodzaje kont z przypisanymi im uprawnieniami:

#### Rodzic/prawny opiekun

Dostęp do modułu Uczeń, przeglądanie ocen swojego dziecka, przeglądanie frekwencji swojego dziecka, dostęp do wiadomości systemowych, dostęp do modułu wysyłania i odbierania wiadomości.

#### Uczeń

Dostęp do modułu Uczeń, przeglądanie swoich ocen, przeglądanie swoje frekwencji dostęp do wiadomości systemowych, dostęp do modułu wysyłania i odbierania wiadomości.

### Sekretariat

Dostęp do modułu Sekretariat, gromadzenie danych uczniów, niezbędnych do prowadzenia podstawowej dokumentacji przebiegu nauczania (księgi uczniów, księgi ewidencji dzieci, rejestru legitymacji i innych dokumentów), dostarczanie danych uczniów na potrzeby egzaminów zewnętrznych, dostęp do wiadomości systemowych, dostęp do wydruków, dostęp do modułu wysyłania i odbierania wiadomości.

#### Nauczyciel

Dostęp do modułu Dziennik, zarządzanie ocenami z prowadzonych lekcji, zarządzanie frekwencją z prowadzonych lekcji, dostęp do wiadomości systemowych, wgląd w różne statystyki swoich uczniów, dostęp do wydruków związanych ze swoją pracą, dostęp do modułu wysyłania i odbierania wiadomości.

6

#### Wychowawca klasy

Dostep do modułu **Dziennik**, zarządzanie ocenami z prowadzonych lekcji, zarządzanie frekwencją z prowadzonych przedmiotów, zarządzanie frekwencją w oddziale, w którym nauczyciel jest wychowawcą, edycja danych uczniów w oddziale, w którym nauczyciel jest wychowawcą, edycja danych rodzica/opiekuna prawnego, wgląd w statystyki wszystkich uczniów, przeglądanie ocen wszystkich uczniów, przeglądanie frekwencji wszystkich uczniów, dostęp do wiadomości systemowych, dostęp do wydruków, dostęp do modułu wysyłania i odbierania wiadomości.

#### Pedagog/Psycholog

Dostęp w trybie odczytu do modułu Dziennik i Sekretariat (łącznie z danymi wrażliwymi), dostęp do modułu wysyłania i odbierania wiadomości, dostęp do modułu zastępstwa.

### Dyrektor szkoły

Dostęp w trybie odczytu do modułu **Dziennik** i Sekretariat, przeglądanie ocen wszystkich uczniów, przeglądanie frekwencji wszystkich uczniów, dostęp do wiadomości systemowych, dostęp do wydruków, dostęp do eksportów, planowanie zastępstw, dostęp do modułu wysyłania i odbierania wiadomości.

#### Szkolny administrator dziennika

Dostęp do modułu Administrowanie, zarządzanie wszystkimi danymi szkoły: jednostki, klasy, uczniowie, nauczyciele, przedmioty, lekcje, zarządzanie kontami nauczycieli szkoły, dostęp do wiadomości systemowych, dostęp do konfiguracji konta, dostęp do wydruków, dostęp do eksportów, zarządzanie planem lekcji szkoły, nadawanie uprawnień dla użytkowników, dostęp do modułu wysyłania i odbierania wiadomości.

#### Gość

Konto nadawane uprawnionym pracownikom organom prowadzącego i organu nadzoru pedagogicznego, dostęp w trybie odczytu do modułu Dziennik w części dziennik oddziału.

### Superadministrator (administrator z ramienia firmy Vulcan)

Uprawnienia wynikające z umowy.

Przypisanie osoby do danego konta, w szczególności tych dyrektorskich, nauczycielskich, sekretariatu oraz administratorskich mogą być zmieniane przez szkolnego administratora e-dziennika oraz superadministratora.

Przypisania do kont **Rodzic, Uczeń** są wykonywane przez szkolnego administratora e-dziennika lub wychowawcę.

### OBIEG INFORMACJI W DZIENNIKU ELEKTRONICZNYM

W e-dzienniku wszystkie moduły służą do przekazywania i wymiany informacji, a w szczególności moduł wiadomości. Równocześnie w szkole w dalszym ciągu funkcjonują dotychczasowe formy komunikacji z rodzicami (zebrania oddziałowe, zajęcia otwarte, konsultacje).

Moduł wiadomości służy do komunikacji i przekazywania informacji. Należy go wykorzystywać, gdy potrzebna jest informacja zwrotna o przeczytaniu wiadomości lub oczekujemy odpowiedzi na zadane pytanie. Moduł wiadomości nie może zastąpić oficjalnych podań papierowych, które regulują przepisy odnośnie dokumentacji szkolnej.

Moduł wiadomości może służyć rodzicom doraźnie do informowania o nieobecności ucznia w szkole. Jednak nadal funkcjonuje przedłożenie w formie papierowej usprawiedliwienia u wychowawcy klasy w terminie ustalonym w statucie szkoły. Można za pomocą modułu Wiadomości usprawiedliwiać nieobecności i spóźnienia ucznia w szkole. W tym zakresie obowiązują również dotychczasowe zasady postępowania wynikające ze statutu przedstawione przez wychowawców klas na pierwszych spotkaniach z rodzicami.

Pracownikom szkoły nie wolno udzielać żadnych poufnych informacji z e-dziennika. Wszystkie dane osobowe uczniów i ich rodzin są poufne.

### KORZYSTANIE Z E-DZIENNIKA PRZEZ ADMINISTRATORA FIRMY VULCAN

Po stronie firmy Vulcan wyznaczone są osoby, które odpowiedzialne są za kontakt ze szkołą. Zakres ich działalności określa umowa zawarta pomiędzy firmą i dyrektorem szkoły. Zgodnie z umową pracownicy firmy Vulcan zobowiązani są do przestrzegania zapisów ustawy o ochronie danych osobowych.

### KORZYSTANIE Z E-DZIENNIKA PRZEZ SZKOLNEGO ADMINISTRATORA

Za poprawne funkcjonowanie e-dziennika w szkole odpowiedzialny jest dyrektor szkoły, który pełni funkcję szkolnego administratora e-dziennika. Dyrektor może powierzyć funkcję szkolnego administratora dziennika elektronicznego wyznaczonemu pracownikowi szkoły, który będzie pełnił tę funkcje w imieniu dyrektora szkoły.

#### Do podstawowych obowiązków szkolnego administratora e-dziennika należy:

- wprowadzanie nowych użytkowników systemu,
- wprowadzanie podstawowych danych niezbędnych do prawidłowego działania systemu,
- w razie zaistniałych niejasności szkolny administrator e-dziennika ma obowiązek komunikowania się z nauczycielami lub z przedstawicielem firmy zarządzającej e-dziennikiem w celu jak najszybszego wyjaśnienia sprawy i poprawy działania e-dziennika.

Na koniec półrocza administrator ma obowiązek zarchiwizowania całego dziennika szkoły oraz zapisania go na nośniku informatycznym. Kopia ta powinna być przechowywana w szkolnym sejfie. Płyta powinna być opisana z podaniem zawartości i daty tworzenia archiwum.

W terminie 10 dni od dnia zakończenia roku szkolnego, szkolny administrator e-dziennika, ma za zadanie:

- wykonać zapis danych stanowiących dziennik elektroniczny na informatycznym nośniku danych, według stanu odpowiednio na dzień zakończenia roku szkolnego oraz wydrukować te dane,
- sprawdzić integralność danych stanowiących dziennik elektroniczny,
- dbać o prawidłowe składowanie danych i możliwość odczytania danych stanowiących e-dziennik w okresie przewidzianym dla przechowywania dzienników.

9

Szkolny administrator e-dziennika jest zobowiązany nie udostępniać nikomu, żadnych danych konfiguracyjnych, mogących przyczynić się do obniżenia poziomu bezpieczeństwa. Każdy, zauważony i zgłoszony szkolnemu administratorowi e-dziennika przypadek naruszenia bezpieczeństwa ma być zgłoszony firmie dostarczającej, w celu podjęcia dalszych działań.

### KORZYSTANIE Z E-DZIENNIKA PRZEZ DYREKTORA SZKOŁY

Dyrektor szkoły odpowiada za kontrolowanie poprawności uzupełniania e-dziennika. Dyrektor szkoły jest zobowiązany w szczególności:

- kontrolować systematyczność wpisywania przez nauczycieli tematów lekcji, ocen i frekwencji,
- prowadzić różnego rodzaju statystyki związane z prawidłową realizacją przez nauczycieli podstawy programowej, dochowywać tajemnicy odnośnie postanowień zawartych w umowie, mogących narazić działanie systemu informatycznego na utratę bezpieczeństwa,
- dbać o finansowe zapewnienie poprawności działania e-dziennika.

### KORZYSTANIE Z E-DZIENNIKA PRZEZ WYCHOWAWCĘ KLASY

E-dziennik danego oddziału prowadzi wyznaczony przez dyrektora szkoły wychowawca oddziału zgodnie z rozporządzeniem w sprawie sposobu prowadzenia przez szkoły dokumentacji przebiegu nauczania. W przypadku zmian danych osobowych ucznia, adresu zamieszkania ucznia lub rodzica/opiekuna prawnego, wychowawca klasy ma obowiązek zgłosić niezwłocznie ten fakt w sekretariacie szkoły. Sekretarz szkoły dokonuje odpowiednich zmian w zapisie e-dziennika.

Oceny z zachowania wpisuje wychowawca klasy według zasad określonych w statucie szkoły.

W przypadku przejścia ucznia do innej szkoły lub oddziału sekretarz szkoły dokonuje stosownych zmian – wykreśla go z listy uczniów lub przenosi do innego oddziału, w porozumieniu z wychowawcą oddziału.

Nie później niż 5 dni roboczych przed terminem zakończenia półrocza i końca zajęć

edukacyjnych wychowawca jest zobowiązany do dokładnego sprawdzenia wpisów dokonywanych przez uczących w jego oddziale nauczycieli, ze szczególnym uwzględnieniem danych potrzebnych do podsumowania półrocza oraz wydruku świadectw i arkuszy ocen ucznia.

Wychowawca oddziału może dokonać korekty wpisów dotyczących frekwencji lub uzupełniać brakujące wpisy.

Wychowawca powinien zapoznać zainteresowanych rodziców z regulaminem korzystania z dziennika elektronicznego, który udostępniany jest na stronie internetowej szkoły www.sp7lowicz.strefa.pl

### KORZYSTANIE Z E-DZIENNIKA PRZEZ NAUCZYCIELA

Nauczyciel zgodnie z wewnątrzszkolnym ocenianiem systematycznie umieszcza w e-dzienniku:

- oceny bieżące,
- oceny klasyfikacyjne śródroczne, roczne i końcowe,
- **przewidywane oceny roczne,**

Nauczyciel ma obowiązek na początku lekcji uzupełnić frekwencje oraz systematycznie uzupełniać tematy zajęć i inne wpisy. W przypadku niedokonania tych wpisów winien je niezwłocznie (najpóźniej w ciągu dwóch dni) uzupełnić. Ma również obowiązek umieszczać w e-dzienniku informacje o planowanych sprawdzianach zgodnie z zasadami oceniania zawartymi w statucie szkoły. Na koniec każdego miesiąca powinien sprawdzić wpisy frekwencji, tematów itp. oraz uzupełnić ewentualne braki.

Nauczyciel jest osobiście odpowiedzialny za swoje konto i nie może umożliwiać korzystania z zasobów osobom trzecim. Za ujawnienie poufnych danych z e-dziennika nauczyciel ponosi takie same konsekwencje prawne jak w przypadku przepisów odnośnie prowadzenia dokumentacji szkolnej.

Nauczyciel jest zobligowany do ochrony komputera, z którego loguje się do e-dziennika (w tym również domowego), aby uczeń lub osoba postronna nie miała do niego dostępu (dotyczy hasła dostępu do e-dziennika).

W razie zauważenia naruszenia bezpieczeństwa nauczyciel powinien niezwłocznie zawiadomić o tym fakcie szkolnego administratora e-dziennika lub dyrektora szkoły.

Nauczyciel powinien dbać, by poufne dane prezentowane na monitorze komputera nie były widoczne dla osób trzecich.

W przypadku prowadzenia zajęć za nieobecnego nauczyciela, nauczyciel ma obowiązek dokonywania zaznaczeń według zasad określonych w systemie dziennika elektronicznego, tj. przy wpisywaniu tematu należy zaznaczyć opcję zastępstwo.

Nauczyciel może korzystać z przygotowanego rozkładu materiału, który powinien dodać korzystając z zakładki rozkłady materiału.

W przypadku alarmu ewakuacyjnego lub innych sytuacji losowych nauczyciel ma obowiązek wylogowania się z systemu.

E-dziennik oblicza średnią ważoną uzyskanych przez ucznia ocen. Średnia ważona jest widoczna dla wszystkich użytkowników e-dziennika. Wagi poszczególnych ocen są jednakowe dla wszystkich przedmiotów i przedstawiają się następująco:

- praca klasowa waga 5
- kartkówka, odpowiedź ustna-waga 3
- praca domowa waga 2
- aktywność waga 1
- z innych aktywności nauczyciele ustalają wagi wg specyfiki przedmiotu.

W przypadku ocen u uczniów klas I-III szkoły podstawowej wszystkim ocenom przypisuje się wagę 0.

Przy ocenach 2,3,4,5,6 może być użyty jest znak "+", który podwyższa o 0,25 ocenę przy wyliczaniu średniej ważonej.

Przy ocenach 2,3,4,5,6 może być użyty jest znak "-", który obniża o 0,25 ocenę przy wyliczaniu średniej ważonej.

Oceny semestralne i roczne wystawiane są zgodnie z poniższymi zapisami średnich ważonych. Uczeń, który ma średnią ważoną:

- 1,51 i wyższą, otrzymuje ocenę co najmniej dopuszczającą;

- 2,51 i wyższą, otrzymuje ocenę co najmniej dostateczną;

- 3,51 i wyższą, otrzymuje ocenę co najmniej dobrą;

- 4,51 i wyższą, otrzymuje ocenę co najmniej bardzo dobrą;

- 5,51 i wyższą, otrzymuje ocenę celującą.

Dopuszcza się stosowania w dzienniku następujących wpisów dodatkowych nie

mających wpływu na ocenę śródroczną (waga zero):

- $\blacksquare$  np lub bz nieprzygotowanie do lekcji lub brak zeszytu
- + lub ─ oznaczenie cząstkowe aktywności
- *ocena w nawiasie* oznacza ocenę poprawioną, ocena zapisana w nawiasie ma wagę zero
- 79% wartość procentowa wyniku z testów próbnych.

Wpisy dotyczące obecności na zajęciach powinny być dokonywane przez nauczyciela prowadzącego w karcie *Frekwencja* w zakładce *Lekcja*. Obecność "•" wpisana do dziennika może być zmieniona na :

- nieobecność <del>→</del>
- nieobecność usprawiedliwioną u
- spóźnienie s
- nauczanie indywidualne NI
- zwolnienie zw (w przypadku zwolnienia z zajęć)
- nieobecność usprawiedliwiona przez szkołę ns (np. zawody, olimpiady)
- $\bullet$  w przypadku zwolnienia klasy z pierwszej lub ostatniej lekcji  $p/z$ .

### KORZYSTANIE Z E-DZIENNIKA PRZEZ PRACOWNIKA SEKRETARIATU

Za obsługę konta **Sekretariat** odpowiedzialna jest wyznaczona przez dyrektora szkoły osoba, która na stałe pracuje w sekretariacie szkoły – sekretarz. Moduł **Sekretariat** działa na podstawie rozporządzenia w sprawie sposobu prowadzenia przez publiczne przedszkola, szkoły i placówki dokumentacji przebiegu nauczania.

Sekretarz odpowiedzialny jest za prawidłowe wprowadzenie danych osobowych ucznia i jego rodziców (prawnych opiekunów) potrzebnych do działania modułu dziennik lekcyjny.

Osoby pracujące w sekretariacie szkoły są zobowiązane do przestrzegania przepisów zapewniających ochronę danych osobowych i dóbr osobistych uczniów. Pracownicy sekretariatu szkoły są zobowiązani do jak najszybszego przekazywania wszelkich informacji odnośnie nieprawidłowego działania i funkcjonowania e-dziennika lub zaistniałej awarii zgłoszonej przez nauczyciela, administratorowi e-dziennika.

### KORZYSTANIE Z E-DZIENNIKA PRZEZ RODZICA

Każdy rodzic/prawny opiekun może mieć niezależne konto w systemie e-dziennika, zapewniające wgląd do zapisu postępów edukacyjnych dziecka oraz dających możliwość komunikowania się z nauczycielami w sposób zapewniający ochronę dóbr osobistych innych uczniów.

Rodzic/prawny opiekun osobiście odpowiada za swoje konto w e-dzienniku. Zobowiązany jest do zachowania w tajemnicy hasła i sposobu dostępu do e-dziennika oraz do nieudostępniania go osobom trzecim i nieupoważnionym. Istnieje możliwość kontrolowania przez jednego rodzica/prawnego opiekuna więcej niż jednego dziecka uczęszczającego do tej samej szkoły na jednym koncie.

Jeżeli we wpisach e-dziennika, w szczególności dotyczących danych osobowych lub adresu zamieszkania i zameldowania ucznia/rodzica/opiekuna prawnego występują błędy, rodzic ma prawo powiadomić o tym fakcie wychowawcę klasy lub szkolnego administratora dziennika elektronicznego. Jeżeli uczeń/rodzic/opiekun prawny zmienił adres zamieszkania, rodzic/opiekun prawny ma obowiązek powiadomić o tym fakcie wychowawcę klasy lub szkolnego administratora dziennika elektronicznego

### KORZYSTANIE Z E-DZIENNIKA PRZEZ UCZNIA

Uczeń, za pisemną zgodą rodzica, może mieć niezależne konto w systemie e-dziennika, zapewniające wgląd do zapisu swoich postępów edukacyjnych oraz dających możliwość komunikowania się z nauczycielami w sposób zapewniający ochronę dóbr osobistych innych uczniów.

Uczeń osobiście odpowiada za swoje konto w e-dzienniku. Zobowiązany jest do zachowania w tajemnicy hasła i sposobu dostępu do e-dziennika oraz do nieudostępniania go osobom trzecim i nieupoważnionym

# PROCEDURA OTRZYMYWANIA DOSTĘPU DO E-DZIENNIKA

Loginem do konta jest adres e-mail przekazany w formie pisemnej wychowawcy klasy lub szkolnemu administratorowi dziennika elektronicznego. Szkolny administrator lub wychowawca umieszcza podany adres e-mail w bazie e-dziennika oraz przypisuje mu dostęp do odpowiednich zasobów elektronicznego dziennika. Każdy wprowadzony w ten sposób użytkownik systemu, samodzielnie zakłada konto na platformie e-dziennika, postępując zgodnie instrukcją logowania do e-dziennika udostępnioną na stronie internetowej szkoły.

### UWAGI

- Dostęp do e-dziennika możliwy jest za pomocą jakiejkolwiek zaktualizowanej przeglądarki internetowej (np. Mozilla Firefox, Chrome, Internet Explorer).
- Nie zaleca się logowania za pośrednictwem zewnętrznych serwisów (Facebook, Google, Windows Live ID), ponieważ e-dziennik UONET+ nie wylogowuje się wówczas prawidłowo z sesji, co stwarza niebezpieczeństwo tego, zalogowania się do e-dziennika przez osoby postronne
- System wymusza, co 30 dni zmianę hasła przy logowaniu w celu zmiany istniejącego hasła lub ustalenia nowego hasła (np. w przypadku zapomnienia), należy postępować tak, jak przy uzyskiwaniu dostępu do e-dziennika po raz pierwszy (jak przy tworzeniu nowego konta). Instrukcja z procedurą pierwszego logowania zamieszczona jest na stronie internetowej szkoły.

# PROCEDURA POSTĘPOWANIA NA WYPADEK AWARII

### Dyrektor Szkoły

- dopilnowuje jak najszybszego przywrócenia prawidłowego działania systemu,
- zabezpiecza środki na wypadek awarii, w celu przywrócenia normalnego funkcjonowania systemu.

Nauczyciel

- w razie awarii systemu e-dziennika, komputera lub sieci informatycznej, nauczyciel ma obowiązek na każdych prowadzonych przez siebie zajęciach sporządzić notatki (temat lekcji, lista obecności) i wprowadzić te dane do e-dziennika tak szybko, jak tylko to będzie możliwe,
- wszystkie awarie sprzętu komputerowego, oprogramowania czy sieci komputerowych, mają być zgłaszane osobiście, w dniu zaistnienia, szkolnemu administratorowi e-dziennika,
- w żadnym przypadku nauczycielowi nie wolno podejmować samodzielnej próby usunięcia awarii ani wzywać do naprawienia awarii osób do tego nie wyznaczonych.

### POSTANOWIENIA KOŃCOWE

Nie należy zostawiać komputera bez nadzoru zwłaszcza w sytuacji, gdy nauczyciel jest zalogowany do e-dziennika.

Wszystkie tworzone dokumenty i nośniki informacji, powstałe na podstawie danych z e-dziennika, mają być przechowywane w sposób uniemożliwiający ich zniszczenie lub kradzież.

Szkoła może udostępnić dane ucznia bez zgody rodziców odpowiednim organom na zasadzie oddzielnych przepisów i aktów prawnych obowiązujących w szkole np. innym szkołom w razie przeniesienia, uprawnionym urzędom kontroli lub nakazu sądowego.

Wszystkie poufne dokumenty i materiały utworzone na podstawie danych z e-dziennika, które nie będą potrzebne, należy zniszczyć w sposób jednoznacznie uniemożliwiający ich odczytanie.

Dokumentacja z funkcjonowania e-dziennika, wydruki, płyty CD lub DVD z danymi powinny być przechowywane w szkolnym archiwum.

W razie odbywania w szkole praktyki przez studenta/studentkę, wpisy w dzienniku elektronicznym wykonuje tylko nauczyciel zatrudniony w szkole.

W dzienniku elektronicznym nie są przechowywane dane dotyczące zajęć wyrównawczych, specjalistycznych, rewalidacyjnych, zajęć grupy sportowej, SKS-ów. Do przechowywania tych danych służą utworzone oddzielnie dzienniki papierowe.

Świetlica szkolna, internat (do końca roku szkolnego 2018/2019) prowadzą dzienniki papierowe.

Jeżeli rodzic (opiekun prawny) posiadający konto w e-dzienniku nie jest obecny na zebraniu, wychowawca klasy nie ma obowiązku dodatkowego zawiadomienia o ocenach poza określonym w szkole systemem dziennika elektronicznego.

 Regulamin korzystania z dziennika elektronicznego w Szkole Podstawowej nr 7 im. Jana Pawła II z Oddziałami Integracyjnymi w Łowiczu obowiązuje od 1 września 2017 r.